### **U.S. CONN LIBRARY**

# Bookends

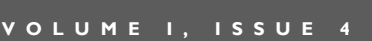

#### **CONTACT US:**

(402)375-7258 asklibrary @wsc.edu

**HOURS**  $(YEAR END)$ :

Monday - Thursday 7:30 AM - 1AM

Friday 7:30 AM - 5 PM

**Saturday** 

1 PM - 6 PM

**Sunday** 3 PM - 1AM

**INSIDE THIS** ISSUE:

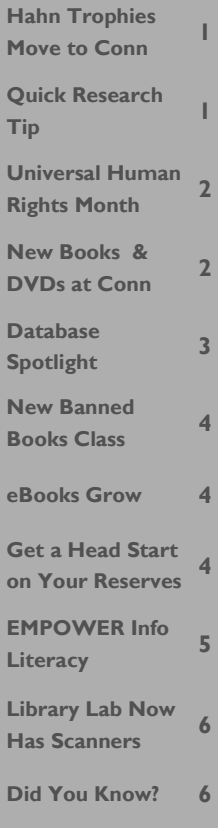

### Hahn Trophies Move to Conn Library

From its construction in 1926 until the early 1960s, the Hahn Administration Building served as the campus

Training School where education students could obtain practical teaching experience under the supervision of faculty. The school housed classrooms for grades K through 12.

Students in the Training School participated in

inter-scholastic activities and competitions with area schools. They even had their own Boy Scout troop. Over

> the years the students won trophies for achievements in athletics and other areas. These trophies were displayed in a case in Hahn until renovations in Hahn necessitated that they be given a new home. In

|October these trophies were transferred to the Archives in the Conn Library. These 35 trophies

near the northwest corner of the reference room in the Library. The trophies are mainly for basketball, but there are also those for football, track, cheerleading, and music as well as two awarded to the Boy Scout troop.

are now on display in a case

Preserving and displaying these trophies help keep alive the memory of the Training School which for so many years was an integral part of the mission of Wayne State College.

- MARCUS SCHLICHTER

### Quick Research Tip

#### New Database Search Boxes on Homepage

You may have noticed a new look to the library homepage. It now highlights six popular databases with colorful search boxes. Highlighted databases include:

- General—Academic Search Premier
- Education—ERIC
	- Business—Business Source Elite
- Life Science—CSA Illumina
- News—LexisNexis
- Speech Topics-CQ Researcher

You can still get to the full database list by clicking on the link underneath the search boxes.

#### **Find Scholarly Journal Articles**

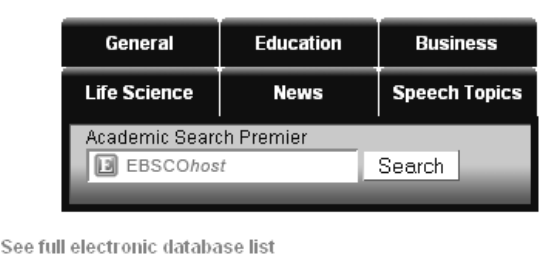

### December: Universal Human Rights Month

Human Rights in the Global Information Society Rikke Frank Jorgensen WSC eBook

"The first United Nations World Summit on the Information Society (WSIS), held in December 2003, recognized the connections between information technology and human rights with a Declaration of Principles--in effect, the first "constitution" for cyberspace--that called for

the development of the information society to conform to recognized standards of human rights.

#### - BOOKS IN PRINT

Human Rights in the War on Terror

Richard Willson WSC Stacks 341.481 W697

"This book asks whether human rights, since the 9/11 attacks and the 'war on terror, ' are a luxury we can no longer afford, or rights that

must always remain a fundamental part of democratic politics, in order to determine the boundary between individual freedom and government tyranny. " - BOOKS IN PRINT

#### American Exceptionalism and Human Rights

Michael Ignatieff WSC Stacks 323.0973 Ig5

"Does America still play by the rules it helped create? [This book] addresses this

question as it applies to U.S.

behavior in relation to international human rights. [Essays seek] to show and explain how America's approach to human rights differs from that of most other Western nations. " - BOOKS IN PRINT

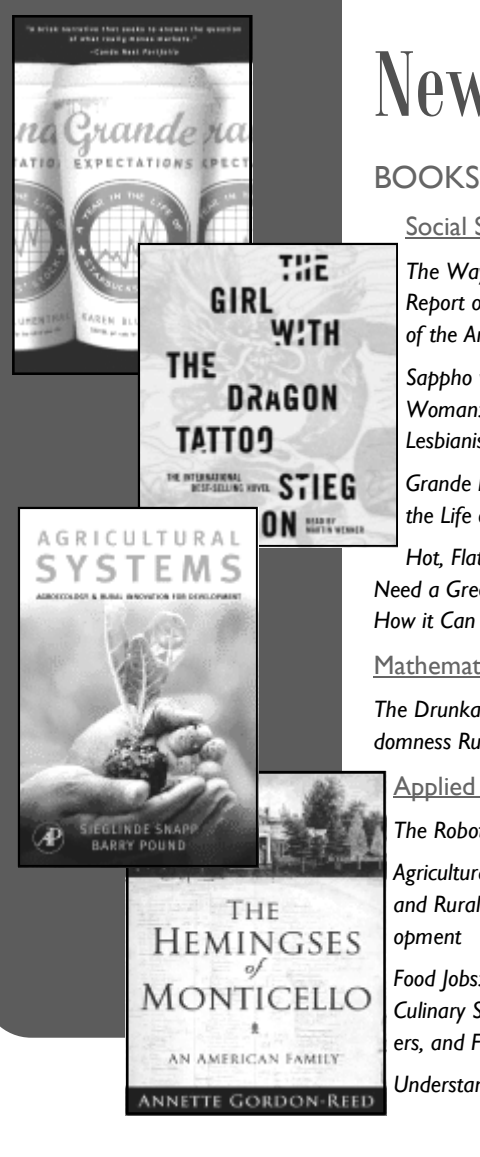

### New Books & DVDs at Conn

Social Sciences

The Way We'll Be: The Zogby Report on the Transformation of the American Dream

Sappho was a Right-on Woman: A Liberated View of Lesbianism

Grande Expectations: A Year in the Life of Starbuck's Stock

Hot, Flat, Crowded: Why We Need a Green Revolution—And How it Can Renew America

#### **Mathematics**

The Drunkard's Walk: How Randomness Rules Our Lives

Applied Sciences

The Robotics Primer

Agricultural Systems: Agroecology and Rural Innovation for Development

Food Jobs: 150 Great Jobs for Culinary Students, Career Changers, and Food Lovers

Understanding U.S. Consumers

#### **Literature**

Galactic Suburbia: Recovering Women's Science Fiction

The Color Purple

The Word: Prosa Y Poesa-a Polaglota

#### **History**

The 80 Greatest Conspiracies of All Time: Histories Biggest Mysteries, Coverups, and Cabals

Insurgent Mexico

The Hemingses of Monticello: An American Family

Popular Reading

Anathem

An Arsonist's Guide to Writers' Homes in New England: A Novel

Between Sundays

The Girl with the Dragon Tattoo Indignation

The Keepsake: A Novel

The Last Patriot: A Thriller

Sarah: How a Hockey Mom Turned Alaska's Political Establishment Upside Down

#### DVDs

Social Sciences

#### Turning down the heat

FBI's crime lab

**Languages** 

Beginning with bonjour: hello

Applied Science

Assembly line

The Greening of Southie

**History** 

A.B.C. Africa Beef State

General Movies

Curse of the Golden Flower

War There Will Be Blood

The Looking Glass

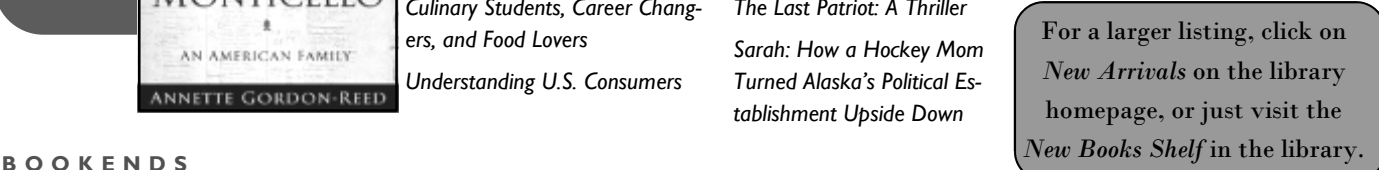

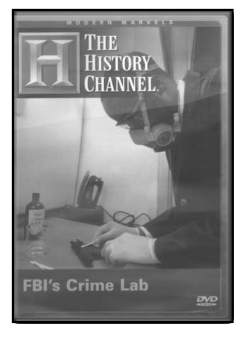

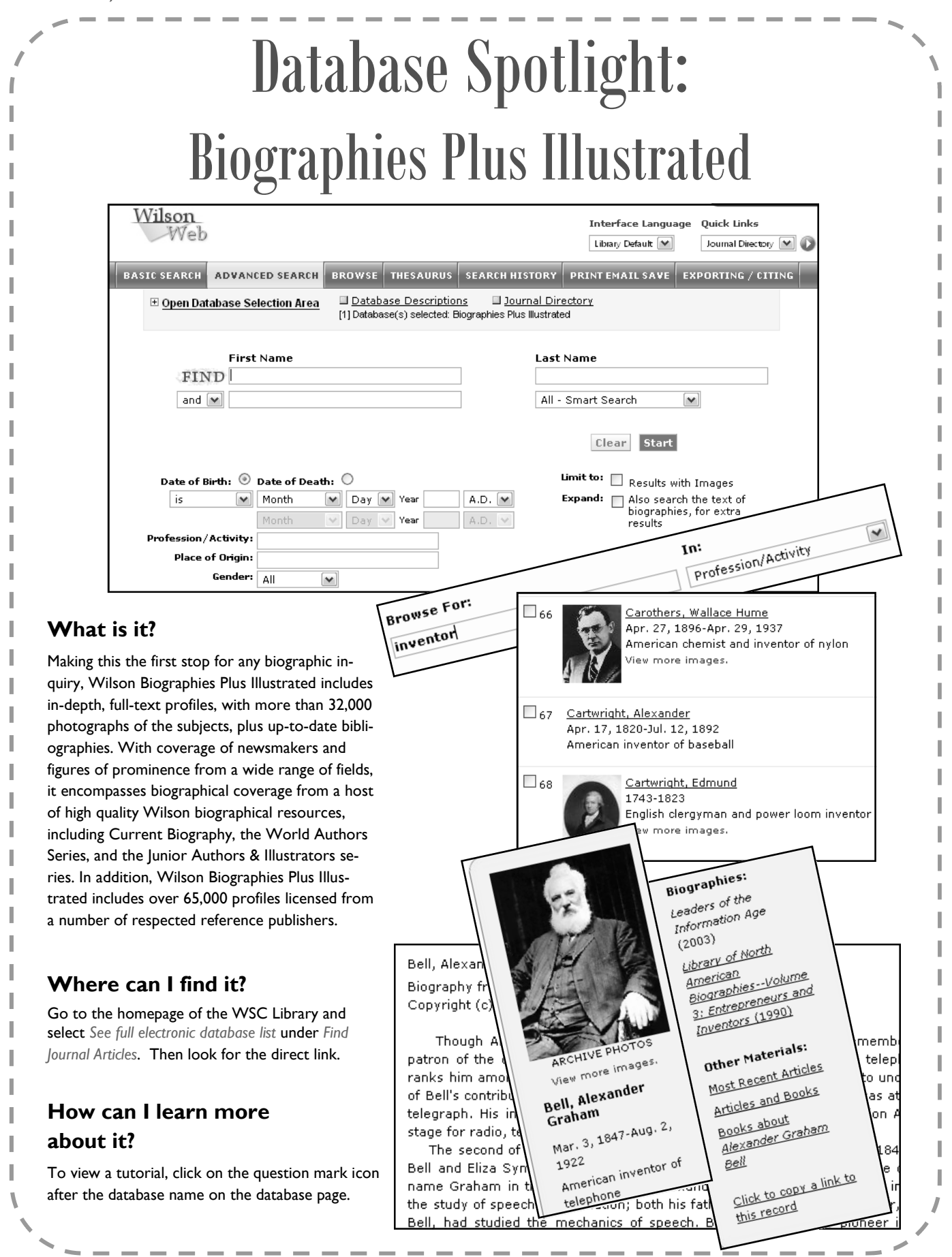

P A G E 4

### New "Banned Books" Class This Spring

Conn Library is offering a brand new online course this spring, IDS 368W1: Banned Books & Censorship in Libraries & Schools. This 2-hour course will introduce students to the censorship of books in libraries and schools. In addition to learning about authors and books that have been banned and/or challenged in the past and present, students will discover why books are challenged and/or banned, what the courts say about the issue, and how librarians and school officials balance First Amendment rights with book selection and challenges.

During the course, students will have an opportunity to read banned and challenged books from the 20th and 21st century. In addition to learning what censored authors feel about censorship, they will discover how they themselves feel about the topic through online discussions and assignments.

Want to learn more? Contact Valerie Knight at vaknigh1@wsc.edu or 375-7443.

#### Other online library courses offered this spring:

- IDS 196W0 Database Review (1 cr hr)
- IDS 368W2 Internet Issues (1 cr hr)
- IDS 368W3 Uncle Sam & You (1 cr hr)

### eBook Numbers Continue to Grow

"Conn Library's ebook collection exceeds over 39,000 titles from all major subject areas"

Ever needed a book but couldn't make it to the library? Well, don't worry, you can access one online! Conn Library's ebook collection exceeds over 39,000

titles from all major subject areas. New titles are constantly being added. For instance, five of the most recent additions include Harrison's Manual of Medicine, Peace Process, Revising Your Dissertation, Concealment and Exposure, and Creating an Inclusive School. All ebooks are available through the library catalog. Just click on

the title and then choose the WSC link. The first time you access an ebook you will need to download the Ebrary Reader available from the library website.

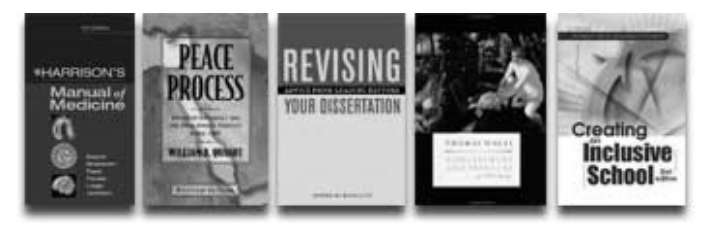

### Need a Reserves Head Start?

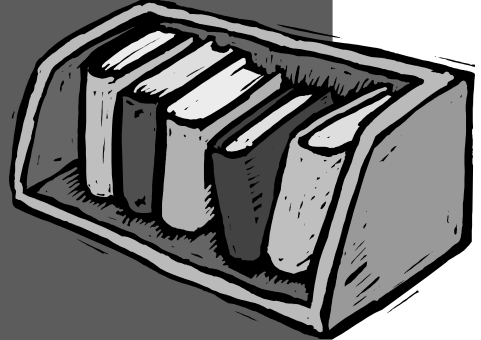

It's that time of year again… time to start thinking about the next semester of classes. That includes library reserves.

Now is the time to remove items on reserve for fall and plan what you need reserved for spring. Any faculty member may place materials on reserve for student use in checkout periods of 1 hour, 2 hours, 1 day or 3 days. Materials may be brought in anytime throughout the semester. However, a Reserve Materials Form must accompany each submission.

For details and a link to the Reproducible Reserve Form, choose Services > Reserves from the library homepage.

I

## EMPOWER Your Students with Information Literacy!

Tired of students turning in papers with poor resources? Wish your students would understand and use the library more effectively?

Then, you know that they need to know why, when, and how to use different types of sources and how to pick the best sources for their needs, aka—INFORMATION LITERACY!

Conn Library is now offering a complete online information literacy package that you can use in your classes. Each module steps students through the topic with videos, games, and interactive elements. At the end of each module, they can take a short quiz. Students with passing scores can even print off their quiz results to turn in for a grade. Have your students work through one or more of the following modules today!

#### Starting Your Research

- define "information literacy."
- identify a variety of information sources.
- select the correct source for your information need.
- identify Conn Library services.

#### Choosing Your Topic

- define the purpose of your research.
- broaden and narrow a topic.
- build a research question from your topic.

#### Using the Catalog

- recognize that the catalog contains more than just books.
- find items using a variety of search strategies.
- identify a call number and locate items within the library.
- request items from Chadron State or Peru State.

Use the link on the library homepage or go to:

http://tinyurl.com/ wscempower

#### Finding Articles

- distinguish between popular and scholarly periodicals .
- choose a database appropriate to your need.
- use the different functions of electronic databases.
- find full text and print articles.

#### Using the Web

- understand the organization of the internet.
- use library web resources and non-library web resources.
- use search engines efficiently.
- evaluate the content you find in a website.

#### Questions? Contact Valerie Knight at 375-7443.

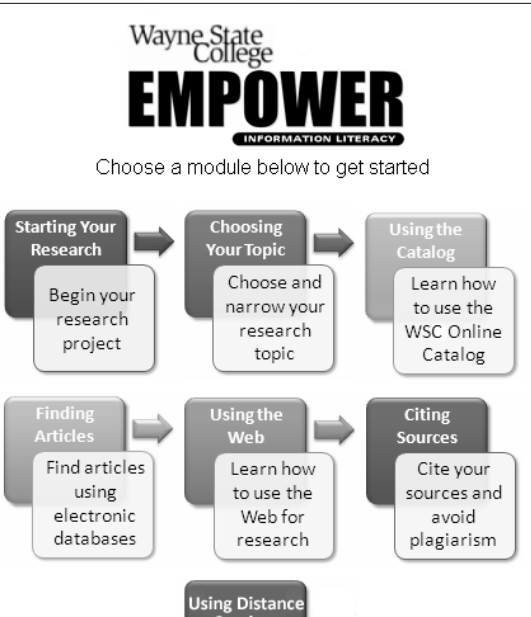

### Citing Sources

rvices Learn how to access Conn Library at a distance

- recognize different parts of a citation.
- describe when to cite sources used in your work.
- list ways to avoid plagiarism.
- understand the reasons for copyright.

#### Using Distance Services

- log into and access WSC library resources from a distance.
- request delivery of library materials from Conn Library.
- access special electronic resources online.
- contact a librarian dedicated to distance students.

### Library Lab Now Has Scanners!

#### A Few Key Statistics about Conn Library

- Library Building More than 75,000 feet on three levels
- Library Staff 16
- Hours open 90 hours/week during Fall and Spring semesters
- Volumes 350,000
- Periodicals More than 18,000 titles available online or in print
- Computers 50 Desktop computers and 90 Laptop computers available for checkout.
- Special Collections Children's Book Examination Center, Robert Zahniser Film Collection, Val Peterson papers

(September 2007)

Life just got easier for students who wanted electronic images of documents and art. Conn Library's second floor computer lab now hosts two scanners for student use—one flatbed (behind the desk in the main room), and one feeder (in the small room to the east).

#### What is a scanner?

"A scanner is an external device used to record data on to the computer. The data can include photographs, book pages, and other images already on a piece of paper. The scanner is like a copy machine, but instead of printing the item on a piece of a paper, the digital image gets placed on the computer screen. Items are scanned, transmitted from the scanner to the computer, by two types of scanners, a flatbed scan-

#### ner and a sheetfed scanner. A flatbed scanner can scan paper documents, books, photographs and other flat objects, as well as photgraphic slides with the additional slide attatchment. A sheetfed scanner can only scan flat pieces of paper including documents, newspaper and magazine clippings and photgraphs. "

Sachs,  $\vert$ . How to use a scanner. Retrieved November 20, 2008, from http://ced.ncsu.edu/ seniorsurf/adv4/index.htm

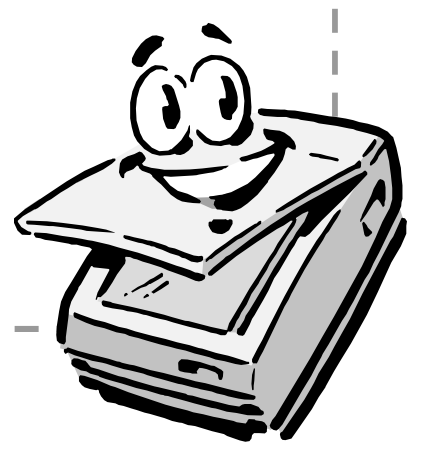

### Did You Know?

In June 1970, Conn Library began receiving its first govern-

ment documents, having been designated as a federal depository in the previous months. Charles E. Current, the first official documents librarian, was instrumental in applying for WSC to be a documents depository. The facility operated apart from the main li-

brary and was located in the basement addition of the library building. The collection was arranged in alphabetical order and was available for the general public to use. This was the first step in making Conn

Library a regional service library. The most popular document among WSC students in 1971 was The Presidential Commission on Campus Unrest! (Wayne Stater, May 20, 1971)

Today, the Library continues to be an official US Government Document Repository, selecting 30% of US Government publications for inclusion. Publications are available in a variety of formats, including print, microform, CD-ROM and DVD. However, its growth continues to be online. Most publications are retained for five years; but the collection includes

historical materials of value to our community.

The collection is arranged by Superintendent of Documents (SuDoc) numbers which correspond to the agency publishing the material, such as A (Agriculture), C(Commerce), D (Defense), etc. All U.S. Government Documents are cataloged and available by subject, title, agency, or SuDoc number in the library's online catalog. Online documents can also be accessed through the library catalog.

Need Help with Gov Docs? Contact Bill Van Arsdale at 375-7259.

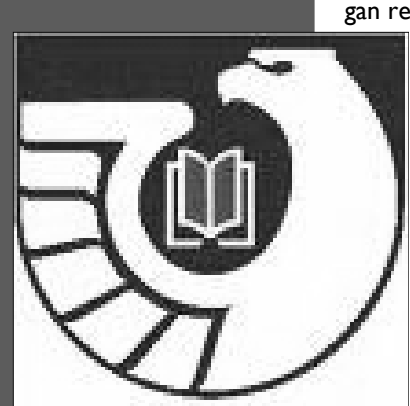

WSC is an official US Government Document Repository.